## **CENNIK I REGULAMIN OFERTY SPECJALNEJ "KOMÓRKA BEZ LIMITU"**

TELEFON KOMÓRKOWY LAJT MOBILE

Dział Obsługi Klienta Infolinia: **727 700 700** e-mail: info@lajtmobile.pl

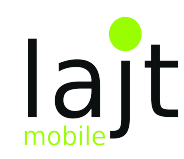

#### 1. OGÓLNE WARUNKI OFERTY "KOMÓRKA BEZ LIMITU"

- 1.1. Niniejsza Oferta Specjalna "Komórka bez limitu" (zwana dalej "Ofertą") skierowana jest do Pani/Pana: .........................................................................., zwanego dalej Abonentem Indywidualnej Oferty Specjalnej pod warunkiem, że podpisze z Operatorem Umowę o świadczenie usług telekomunikacyjnych na czas nieokreślony lub czas określony: 24 miesiące.
- 1.2. Usługi lajt mobile dostępne w ramach niniejszej Oferty działają w oparciu o sieć Plus i są dostarczane przez Telestrada S.A., z siedzibą w Warszawie 02-284, przy Alei Krakowskiej 22A, zarejestrowaną przez Sąd Rejonowy dla m.st. Warszawy, XIII Wydział Gospodarczy pod numerem 0000279791, NIP 544-10-14-413, REGON 006229011, kapitał zakł. 1.558.870 PLN, zwana dalej "Operatorem".
- 1.3. W ramach Oferty Operator zapewnia możliwość przeniesienia numeru komórkowego od dotychczasowego dostawcy lub nadania nowego numeru przez Telestrada S.A. W przypadku przeniesienia numeru i zawarcia umowy na 24 miesiące Operator udzieli Abonentowi zniżki w wysokości 3 abonamentów, co oznacza, że przez pierwsze 3 okresy rozliczeniowe trwania umowy Abonent jest zwolniony z opłat abonamentowych.
- 1.4. Operator dopuszcza możliwość zawarcia przez jednego Abonenta na warunkach niniejszej Oferty maksymalnie 3 umów telekomunikacyjnych.
- 1.5. Regulamin Oferty obowiązuje dla umów podpisanych od dnia 11.01.2018 do odwołania przez Operatora.

#### **2. USŁUGI DOSTĘPNE W RAMACH OFERTY**

2.1. W ramach Oferty Operator zapewnia Abonentowi dostęp do usługi zgodnie z opłatami wskazanymi w Tabeli1:

Tabela 1: Opłaty abonamentowe za usługi komórkowe w ramach Planów Taryfowych Oferty Specjalnej.

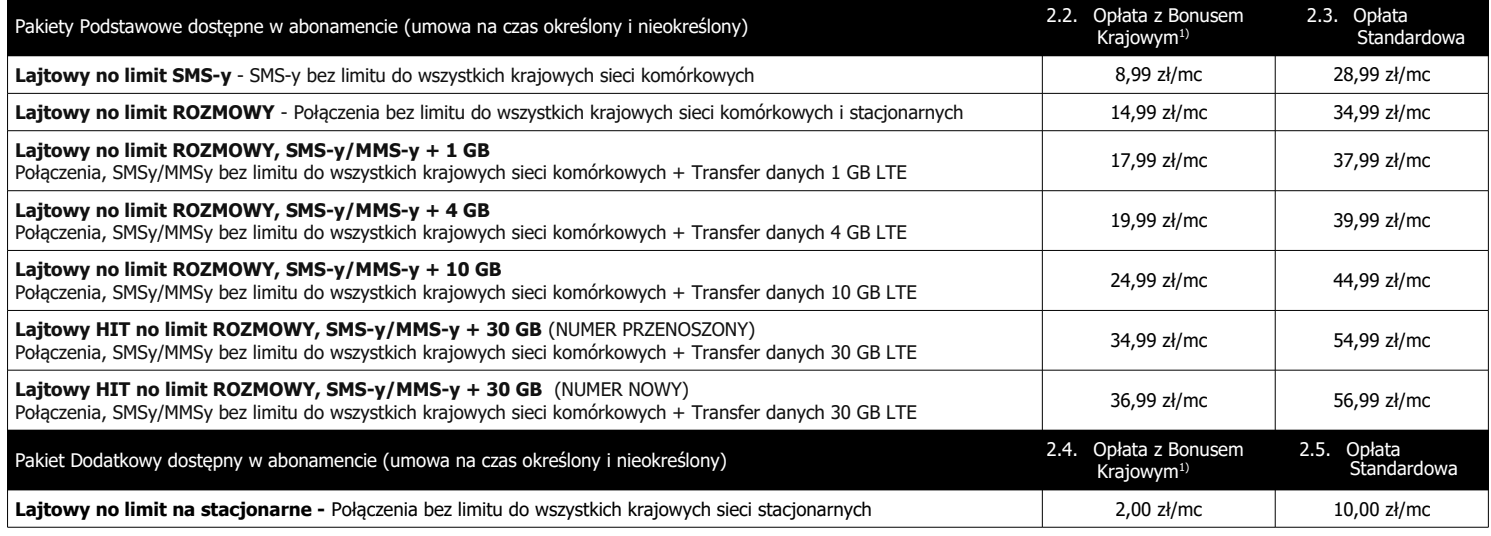

1)Bonus Krajowy – oznacza rabat w wysokości abonamentu udzielony Abonentowi na warunkach opisanych w punkcie 3. Zasady działania Bonusu Krajowego

 2.6. Abonent ma możliwość zamówienia Pakietu Dodatkowego do Pakietu Podstawowego w abonamencie w dowolnym momencie trwania umowy, w cenie wskazanej w w punkcie 2.5 lub 2.4, w przypadku przyznania Bonusu Krajowego przez Operatora.

 2.7. Zamówienie Pakietu Dodatkowego odbywa się poprzez telefoniczne zgłoszenie Abonenta do Biura Obsługi Klienta lub mailowo na adres info@lajtmobile.pl i następuje od kolejnego Okresu Rozliczeniowego, w którym zgłoszenia dokonano.

Tabela 2: Opłaty standardowe za usługi komórkowe (w przypadku braku wykupienia usługi w pakiecie).

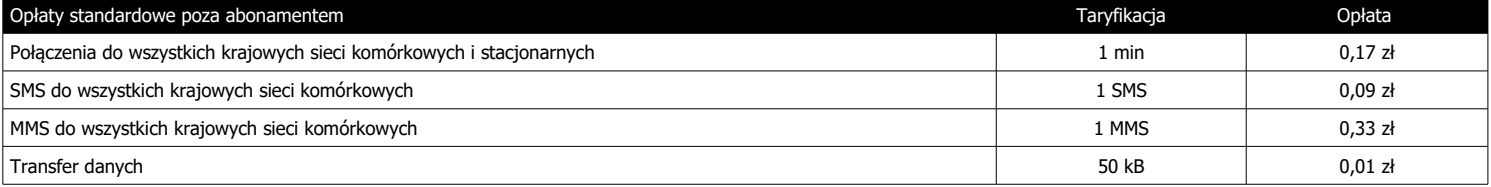

Tabela 3: Dodatkowe Pakiety Internetowe dostępne na terenie Polski.

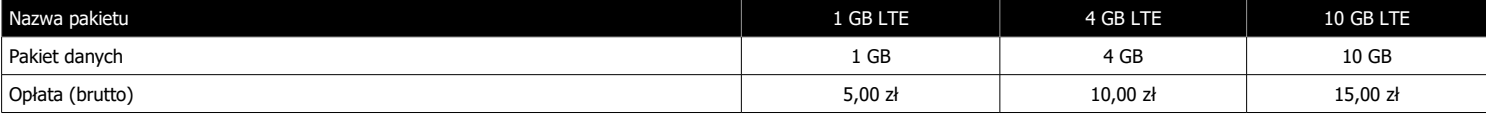

 2.8. Abonent ma możliwość dokupienia Dodatkowego Pakietu Internetowego wskazanego w Tabeli 3, w przypadku wykorzystania Pakietu Internetowego Podstawowego dostępnego w ramach abonamentu. Pakiety wskazane w Tabeli 3, Abonent może wykorzystać wyłącznie na terenie kraju Rzeczpospolitej Polskiej.

 2.9. Dodatkowy Pakiet Internetowy zostanie aktywowany w ciągu 48 h roboczych od daty zgłoszenia i obowiązuje do końca Okresu Rozliczeniowego, w którym Abonent dokonał zgłoszenia, z wyłączeniem Planów Taryfowych nie zawierających w abonamencie usługi transferu danych w pakiecie. W przypadku Planu Taryfowego Lajtowy no limit SMS-y oraz Lajtowy no limit ROZMOWY ważność Pakietu Internetowego Dodatkowego wynosi 30 dni od daty aktywacji. Dodatkowy Pakiet Internetowy nie przechodzi na kolejny Okres Rozliczeniowy.

Tabela 4: Pakiety roamingowe w Strefie1: na terenie Unii Europejskiej, Norwegii, Islandii oraz Liechtensteinie na pakietowe przesyłanie danych.

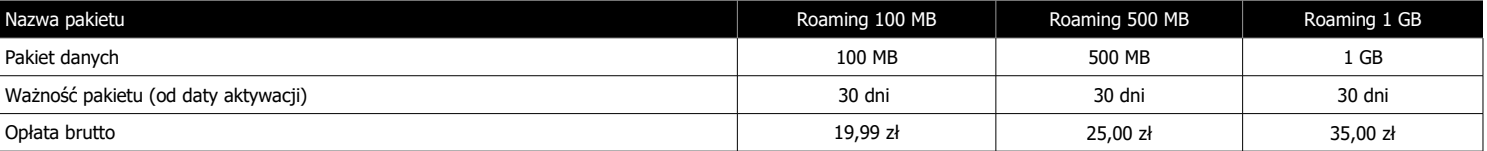

2.10. Abonent ma możliwość zamówienia pakietu roamingowego na transfer danych obowiązującego w Strefie1: na terenie Unii Europejskiej, Norwegii, Islandii oraz

Liechtensteinie. W celu aktywacji pakietu roamingowego należy się skontaktować z Biurem Obsługi Klienta. Aktywacja następuje do 48 h roboczych od daty zgłoszenia. 2.11. Abonent jest informowany wiadomością SMS o wykorzystaniu pakietu roamingowego na pakietowe przesyłanie danych. Po wykorzystaniu pakietu roamingowego wskazanego w Tabeli 4 dalsze korzystanie z transferu danych skutkuje pomniejszeniem pakietu danych, dostępnęgo w ramach limitu krajowego na pakiet internetowy. Wysokość pakietu danych została określona dla danego planu taryfowego dostępnęgo w abonamencie krajowym, zgodnie z zachowaniem Zasad Polityki Uczciwego Korzystania (FUP) i wskazana w Dokumencie "Limit roamingowy na transmisję danych w Strefie 1", dostępnym na stronie internetowej [www.lajtmobile.pl](http://www.lajtmobile.pl/).

 2.12. Po wykorzystaniu pakietu danych w ramach limitu krajowego na pakiet internetowy, z zachowaniem postanowień punktu 2.11. niniejszego Cennika, Abonent jest zobowiązany do Opłaty Standardowej za usługę transmisji danych w roamingu w kwocie 0,03 zł za 1 MB

2.13. W sprawach nie uregulowanych niniejszą Ofertą w ramach roamingu międzynarodowego obowiązuje Cennik Usług Dodatkowych, dostępny na stronie www.lajtmobile.pl.

### **3. ZASADY DZIAŁANIA BONUSU KRAJOWEGO**

- 3.1. Operator może przydzielić Abonentowi Bonus Krajowy na Opłatę Standardową za Pakiet Podstawowy wskazaną w punkcie 2.3 w zależności od wybranego Planu Taryfowego oraz Bonus na Opłatę Standardową za Pakiet Dodatkowy, wskazaną w punkcie 2.5 na warunkach niniejszego Regulaminu.
- 3.2. Bonus Krajowy polega na zmniejszeniu Opłaty Standardowej za Pakiet Podstawowy, wskazanej w punkcie 2.3, w zależności od wybranego Planu Taryfowego oraz zmniejszeniu Opłaty Standardowej za Pakiet Dodatkowy, wskazanej w punkcie 2.5, o wartość wskazaną w Tabeli 5.
- 3.3. Bonus Krajowy zostaje naliczony Abonentowi w pierwszym Okresie Rozliczeniowym. Od drugiego okresu obowiązują zasady naliczania Bonusu zgodnie z Postanowieniami punktu 3.4.
- 3.4. Bonus Krajowy zostanie naliczony w kolejnym Okresie Rozliczeniowym w przypadku gdy w okresie poprzedzającym liczba MMS i transferu danych (w przypadku posiadania usługi w Planie Taryfowym obowiązującym w kraju) zrealizowanych w roamingu międzynarodowym w Okresie Rozliczeniowym w Strefie 1: na terytorium Unii Europejskiej, Norwegii, Islandii i Liechtensteinu (zwanej dalej "Strefą 1") wyniesie 0 ("zero"), a liczba połączeń głosowych wychodzących do polskich sieci komórkowych i stacjonarnych (w przypadku posiadania usługi w Planie Taryfowym obowiązującym w kraju)/wymienna na SMS wychodzące do polskich sieci komórkowych (w przypadku posiadania usługi w Planie Taryfowym obowiązującym w kraju) wyniesie do 50 minut/SMS.
- 3.5. Liczba połączeń wychodzących wskazana w punkcie 3.4 jest wymienna na liczbę SMS wykonanych w stosunku 1:1, gdzie jedna minuta połączenia wychodzącego odpowiada jednej wiadomości SMS wysłanej przez Abonenta.
- 3.6. Transfer danych wskazany w punkcie 3.4 i 3.7 nie dotyczy pakietów internetowych roamingowych wskazanych w Tabeli 4, które Abonent może zamówić do obowiązującej go Oferty Specjalnej.
- 3.7. W przypadku gdy liczba MMS i transferu danych (w przypadku posiadania usługi w Planie Taryfowym obowiązującym w kraju) zrealizowanych w roamingu międzynarodowym w Strefie 1 wyniesie więcej niż 0 ("zero") lub liczba połączeń głosowych wychodzących (w przypadku posiadania usługi w Planie Taryfowym obowiązującym w kraju)/wymienna na SMS wychodzące do polskich sieci komórkowych (w przypadku posiadania usługi w Planie Taryfowym obowiązującym w kraju) wyniesie więcej niż 50 minut/SMS, opłata za abonament za kolejny Okres Rozliczeniowy zostanie naliczona zgodnie z wartością wskazaną w puncie 2.3, w zależności od wybranego Planu Taryfowego, a w przypadku posiadania aktywnego Pakietu Dodatkowego opłata za Pakiet Dodatkowy zostanie naliczona zgodnie z wartością wskazaną w punkcie 2.5.
- 3.8. Bonus Krajowy nie obowiązuje Abonenta, który znajduje się w Okresie Wypowiedzenia swojej Umowy a spełnił postanowienia punktu 3.7.

#### **4. WARUNKI SKORZYSTANIA Z OFERTY**

- 4.1. Warunkiem skorzystania z niniejszej Oferty jest:
	- a) złożenie zamówienia na stronie www.lajtmobile.pl przez dedykowany formularz zamówienia Oferty lub zamówienie przez kontakt telefoniczny z Zespołem Obsługi Klienta pod numerem 727 700 700. W przypadku podania danych uniemożliwiających kontakt z Użytkownikiem Oferty Operator ma prawo anulować zgłoszenie. W przypadku braku odpowiedzi na 3-krotny kontakt ze strony Zespołu Obsługi Klienta zamówienie również zostaje anulowane. Operator prowadzi zestawienie zamówień. b) pozytywna weryfikacja wiarygodności płatniczej Klienta. Warunkiem przyjęcia zgłoszenia przez Operatora jest wyrażenie zgody Klienta na sprawdzenie jego
		- wiarygodności płatniczej w Krajowym Rejestrze Długów Biura Informacji Gospodarczej SA, realizacja umowy następuje po pozytywnej weryfikacji.
	- c) W przypadku numeru przenoszonego poprawne przeniesienie usługi od dotychczasowego operatora na abonament w ramach Oferty.
	- d) zawarcie umowy terminowej lub bezterminowej e) aktywowanie usługi abonamentowej przez Operatora.

#### **5. KWOTY UDZIELONYCH ZNIŻEK W RAMACH OFERTY**

- 5.1. Operator udziela Abonentowi zniżki w Opłacie Standardowej za Pakiet Podstawowy w postaci Bonusu Krajowego, na warunkach wskazanych w punkcie 3.
- 5.2. Wysokość zniżek została wskazana w Tabeli 5:

#### Tabela 5: Kwoty (brutto) udzielonej zniżki w ramach Bonusu Krajowego.

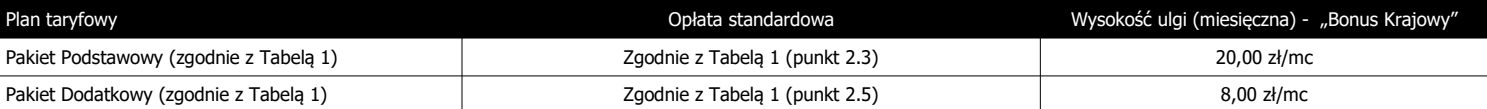

5.3. Operator w ramach Oferty udziela Abonentowi zniżki w Opłacie Aktywacyjnej w wysokości wskazanej w Tabeli 6.

#### Tabela 6: Opłata Aktywacyjna wraz z udzieloną ulgą dla Abonenta w ramach Oferty.

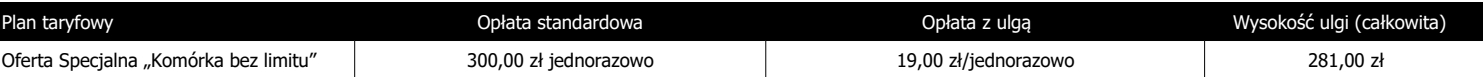

#### **6. ZMIANA PAKIETU PODSTAWOWEGO**

- 6.1. Abonent ma możliwość zmiany pakietu dostępnego w abonamencie w dowolnym momencie trwania umowy, w następujący sposób:
	- a) dla umowy bezterminowej bezpłatna zmiana pakietu z niższą opłatą abonamentową na pakiet z wyższą opłatą abonamentową oraz z wyższą opłatą abonamentową na pakiet z niższą opłatą abonamentową z zachowaniem terminu obowiązywania takiej umowy.
	- b) dla umowy terminowej bezpłatna zmiana pakietu z niższą opłatą abonamentową na pakiet z wyższą opłatą abonamentową oraz płatna jednorazowo 50,00 zł zmiana pakietu z wyższą opłatą abonamentową na pakiet z niższą opłatą abonamentową, z zachowaniem terminu obowiązywania takiej umowy.
	- c) zmiana pakietu odbywa się poprzez telefoniczne zgłoszenie Abonenta do Działu Obsługi Klienta lub mailowo na adres info@lajtmobile.pl i następuje od kolejnego okresu rozliczeniowego, w którym zgłoszenia dokonano.

#### **7. ZAKRES ŚWIADCZONYCH USŁUG**

- 7.1. Usługa w ramach niniejszej Oferty działa w oparciu o zasięg sieci komórkowej na terenie całego kraju a także w roamingu międzynarodowym. Zasięg zależy od ukształtowania terenu i liczby stacji bazowych na danym terenie. Mapa zasięgu dostępna jest na stronie Operatora.
- 7.2. Połączenia, SMSy i MMSy do krajowych operatorów sieci komórkowych w ramach niniejszej Oferty mogą zostać wykorzystane na terenie Polski oraz w Strefie 1: na terytorium Unii Europejskiej, Norwegii, Islandii i Liechtensteinu ("Strefa 1")
- 7.3. Transmisja danych w Strefie 1 będzie rozliczana z uwzględnieniem Polityki Uczciwego Korzystania (z ang. Fair Use Policy, dalej "FUP"), zgodnie z którą Operator przyznaje Abonentowi bezpłatny Limit GB dla danego Planu Taryfowego w danym Okresie Rozliczeniowym. Po wykorzystaniu Limitu GB Operator będzie naliczać opłaty wskazane w Cenniku Usług Dodatkowych, dostępnym na stronie [www.lajtmobile.pl](http://www.lajtmobile.pl/).
- W ramach niniejszej Oferty limit danych (wyrażonych w GB) do wykorzystania w Strefie 1 został wskazany w dokumencie "Limit roamingowy na transmisję danych w Strefie 1", zamieszczonym na stronie internetowej [www.lajtmobile.pl](http://www.lajtmobile.pl/).
- Szczegółowe Zasady "FUP" zostały wskazane w Cenniku Usług Dodatkowych dostępnym na stronie [www.lajtmobile.pl](http://www.lajtmobile.pl/).
- 7.6. Abonent korzystający z usługi transferu danych może pobierać dane z maksymalną dostępną prędkością przypisaną do usługi, aż do wykorzystania limitu danych w ramach abonamentu. Po wyczerpaniu transferu Abonent ma możliwość korzystania z usługi z maksymalną prędkością pobierania i wysyłania nie większą niż 32 kbit/s.
- 7.7. Na rzeczywistą prędkość przesyłania danych mogą wpłynąć następujące uwarunkowania: technologia przesyłania danych, z której Abonent korzysta (LTE, HSPA, HSPA+, UMTS), możliwości, parametry i konfiguracja urządzenia, na którym jest świadczona usługa, siła odbieranego sygnału stacji nadawczej (na siłę sygnału mogą wpływać: warunki atmosferyczne, aktualne obciążenie i odległość od danej stacji nadawczej, charakterystyka miejsca, w którym korzysta się z usługi transferu danych – wewnątrz/zewnątrz budynku, grubość ścian i materiał, z którego je wykonano, wysokość, na której Abonent korzysta z internetu – powyżej 30 metrów sygnał może być słabszy, przeszkody naturalne typu las, góry, znajdujące się między Abonentem, korzystającym z internetu a nadajnikiem.
- 7.8. Wysyłanie i odbieranie danych w technologii LTE (Long Term Evolution) jest możliwe przy pomocy karty USIM, będącej własnością Telestrada oraz z wykorzystaniem sprzętu umożliwiającego wysyłanie i odbieranie danych w technologii LTE dostępnej w sieci Telestrada. W przypadku zmiany oprogramowania danego sprzętu przez użytkownika lub jego aktualizacji przez producenta sprzętu Telestrada nie ponosi odpowiedzialności za skutki z tym związane, w tym w szczególności dotyczące możliwości korzystania z technologii LTE dostępnej w sieci Telestrada.
- 7.9. Telestrada nie ponosi odpowiedzialności za działania lub zaniechania producenta sprzętu, które ograniczają lub uniemożliwiają korzystanie z możliwości wysyłania i odbierania danych w technologii LTE przy pomocy sprzętu obsługującego transmisję danych LTE.
- 7.10. Szacunkowe maksymalne prędkości pobierania i wysyłania danych w ramach Usługi Internetu mobilnego dla poszczególnych technologii sieciowych aktualne na dzień 01.01.2017 r. wynoszą:

#### Telestrada S.A., właściciel marki lajt mobile, z siedzibą w Warszawie 02-284, przy al. Krakowskiej 22A,

zarejestrowaną przez Sąd Rejonowy dla m.st. Warszawy, XIII Wydział Gospodarczy pod numerem 0000279791, NIP 544-10-14-413, REGON 006229011, kapitał zakł. 1.558.870 PLN.

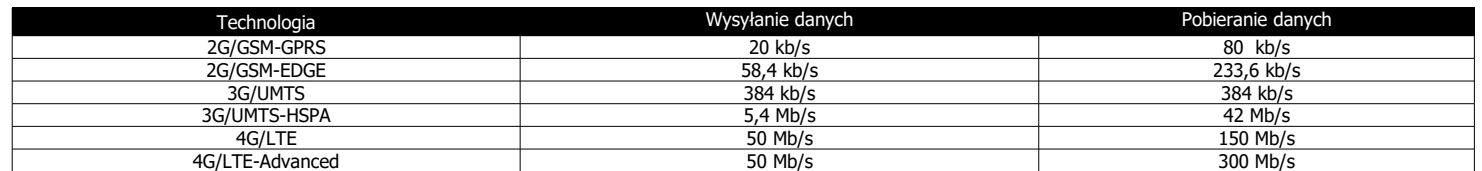

- 7.11. Pakiety danych przysługujące w ramach abonamentu nie przechodzą na kolejne okresy rozliczeniowe, a ich wartość nie podlega zwrotowi.
- 7.12. W ramach niniejszej Oferty dane naliczane są za każde rozpoczęte 100 kB (w odniesieniu do pobieranych i wysyłanych danych).
- 7.13. Jeżeli kwota abonamentu zostanie udostępniona przed rozpoczęciem pierwszego pełnego okresu rozliczeniowego, Abonent zostanie obciążony kwotą proporcjonalną do czasu korzystania z kwoty abonamentu w danym okresie.
- 7.14. SMS wiadomość wysyłana z telefonu GSM, zawierająca nie więcej niż 160 znaków alfanumerycznych kodowanych na 7 bitach lub nie więcej niż 140 bajtów danych w postaci binarnej, zgodnie z normami ETSI GSM. W przypadku jednorazowego przesłania wiadomości zawierającej więcej niż 160 znaków alfanumerycznych lub więcej niż 140 bajtów danych w postaci binarnej, tekst lub dane są dzielone na odpowiednią liczbę SMS-ów, z których każdy obciążany jest opłatą indywidualnie, zgodnie z niniejszym Cennikiem. W przypadku przesyłania wiadomości zawierającej polskie znaki (np. ą, ę, ł) przy wykorzystaniu aparatu telefonicznego kodującego polskie znaki (tryb UNICODE), długość wiadomości wynosi maksymalnie 70 znaków alfanumerycznych.
- 7.15. Opłata za wysłanie wiadomości multimedialnej MMS do jednego adresata naliczana jest za każde rozpoczęte 100 kB.
- 7.16. Opłaty dotyczące połączeń międzynarodowych, z numerami specjalnymi, SMS-y specjalne i MMS-y specjalne reguluje Cennik Usług Dodatkowych, dostępny na stronie internetowej www.lajtmobile.pl.

#### **8. CZAS REALIZACJI USŁUGI**

- 8.1. Usługa realizowana jest w ciągu 14 dni roboczych od daty wpływu podpisanej przez Abonenta umowy, zawartej na nowy numer komórkowy lub zgodnie z trybem określonym przez obecnego dostawcę usług dla Abonenta, który zawarł umowę na numer przeniesiony.
- 8.2. Warunkiem zachowania terminu określonego w punkcie 8.1 jest pozytywna weryfikacja tożsamości Klienta przez Operatora.

#### **9. POZOSTAŁE OPŁATY**

- 9.1. W ramach niniejszej Oferty Abonent obowiązany jest podać działający i prawidłowy adres poczty elektronicznej e-mail i zobowiązuje się do opłacania faktur na podstawie przesłanych tą drogą faktur za świadczone przez Operatora usługi.
- 9.2. Operator może dokonać weryfikacji poprawności działania wskazanego adresu e-mail poprzez przesłanie prośby o potwierdzenie odbierania faktur drogą poczty elektronicznej. Brak odpowiedzi z deklaracją odbierania faktur tą drogą będzie traktowany jako konieczność wystawiania Abonentowi faktur w formie papierowej, przesyłanych pocztą tradycyjną. W przypadku zmiany opcji na faktury standardowe wysyłane pocztą tradycyjną Operator doliczy Abonentowi opłatę w wysokości 5,00 zł miesięcznie. Operator będzie wystawiał faktury standardowe dla Abonenta bez opłat z tego tytułu w sytuacji posiadania przez Abonenta umowy na usługę telefonu stacjonarnego , w ramach której obowiązuje faktura standardowa.
- 9.3. Operator wystawi na życzenie Abonenta duplikat faktury za dowolny okres, w którym na rzecz Abonenta była świadczona usługa. Za przygotowanie i przesłanie do Abonenta duplikatu faktury Operator pobierze jednorazową opłatę w wysokości 15,00 zł w przypadku wysyłki pocztą zwykłą lub bezpłatnie w przypadku wysyłki pocztą elektroniczną.

#### **10. ZOBOWIĄZANIA ABONENTA**

- 10.1. Abonent zobowiązuje się:
	- a) nie generować sztucznego ruchu telekomunikacyjnego w sieci Telestrada, rozumianego jako ruch telekomunikacyjny inicjowany w sieci telekomunikacyjnej, bądź do niej wprowadzany z wykorzystaniem urządzeń i programów mogących generować połączenia, o założonym przez podmiot generujący czasie trwania połączeń (od jednego lub wielu numerów abonenckich do jednego lub grupy numerów), mający na celu jedynie jego zarejestrowanie na punkcie styku sieci stron bądź w platformie bilingowej w celu uzyskania nieuzasadnionych korzyści finansowych bądź wyrządzenia szkody (zgodnie ze Stanowiskiem Prezesa Urzędu Komunikacji Elektronicznej w zakresie nadużyć telekomunikacyjnych w tym zjawiska generowania sztucznego ruchu telekomunikacyjnego).
- b) nie generować ruchu komercyjnego rozumianego jako wygenerowany poprzez urządzenie służące do terminacji ruchu od wielu użytkowników w sieci Operatora.
- 10.2. W przypadku naruszenia postanowień w punkcie 10.1a i 10.1b Telestrada S.A. ma prawo do natychmiastowego zablokowania możliwości inicjowania usług przez Abonenta lub zawieszenia świadczenia wszelkich usług w ramach wszystkich umów o świadczenie usług telekomunikacyjnych zawartych z Abonentem lub rozwiązania ze skutkiem natychmiastowym wszystkich umów o świadczenie usług telekomunikacyjnych zawartych z Abonentem.
- 10.3. W przypadku stwierdzenia generowania przez Abonenta ruchu określonego w punkcie 10.1a i 10.1b Telestrada S.A. ma prawo do naliczenia opłaty za każdą minutę takiego ruchu w wysokości 1 zł.
- 10.4. Oferta nie jest przeznaczona do użytku komercyjnego. Usługa powinna być wykorzystywana w sposób standardowy. Operator zastrzega sobie możliwość wyłączenia usługi w przypadku nietypowej charakterystyki ruchu telekomunikacyjnego.

#### **11. ROZWIĄZANIE UMOWY**

- 11.1. W przypadku rozwiązania Umowy terminowej przed upływem terminu, na jaki została zawarta, Operator będzie uprawniony do żądania zapłaty kar umownych przez Abonenta, w kwocie odpowiadającej wartości ulg przyznanych Abonentowi, pomniejszonej o proporcjonalną ich wartość za okres od dnia zawarcia umowy do dnia jej rozwiązania, zgodnie z art. 57 ust 6 Ustawy Prawo Telekomunikacyjne.
- 11.2. Umowa zawarta na czas nieokreślony może zostać rozwiązana przez Abonenta z zachowaniem jednomiesięcznego okresu wypowiedzenia ze skutkiem na koniec miesiąca kalendarzowego następującego po miesiącu, w którym wypowiedzenie wpłynęło do Telestrady.
- 11.3. Umowa zawarta na czas określony po upływie okresu jej obowiązywania ulega przedłużeniu na czas nieokreślony na dotychczasowych warunkach, o ile Abonent nie złoży na piśmie przeciwnego oświadczenia woli w terminie najpóźniej 30 dni przed upływem terminu obowiązywania Umowy.

#### **12. POSTANOWIENIA KOŃCOWE**

- 12.1. Podmiot zostaje objęty Ofertą Specjalną po zaakceptowaniu jej warunków, warunków Umowy oraz pozostałych dokumentów niezbędnych do jej realizacji.
- 12.2. W sprawach nieuregulowanych w Ofercie Specjalnej stosuje się odpowiednio postanowienia Regulaminu Świadczenia Usług Telekomunikacyjnych przez Telestrada
- 12.3. Abonent oświadcza, że zapoznał się z Ofertą Specjalną i ją akceptuje.
- 12.4. Pojęcia niezdefiniowane w niniejszym Regulaminie Oferty Specjalnej, a zdefiniowane w Regulaminie Świadczenia Usług Telekomunikacyjnych lub Ustawie z dnia 16 lipca 2004 r. Prawo Telekomunikacyjne (Dz. U. Nr 171, poz. 1800, z późn. zm.), użyte zostały zgodnie ze znaczeniami nadanymi im przez ww. dokumenty.
- 12.5. Aktualne wzory dokumentów określonych w punkcie 12.1 i 12.2 dostępne są u Operatora oraz na stronie internetowej www.lajtmobile.pl.
- 
- 12.6. [Opłaty wskazane w Ofercie Specjalnej zostały podane brutto \( z podatkiem VAT\).](http://www.whitemobile.pl/)

podpis Konsultanta podpis Abonenta

........................................................... ...........................................................

# POLEĆ NAS ZNAJOMYM **ODBIERZ BON NA 20 ZŁ.**

ZA KAŻDĄ POLECONĄ OSOBĘ, OTRZYMASZ BON 20 ZŁ NA ABONAMENT.

IM WIĘCEJ OSÓB POLECISZ, TYM WIĘKSZA KWOTA BONU ZNIŻKOWEGO!

SKONTAKTUJ SIĘ Z NAMI:

tel: 727 700 700 email: info@lajtmobile.pl